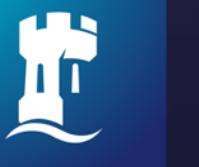

University of<br>Nottingham UK | CHINA | MALAYSIA

# **Finding eBooks using NUsearch**

# NUsearch - single sign in

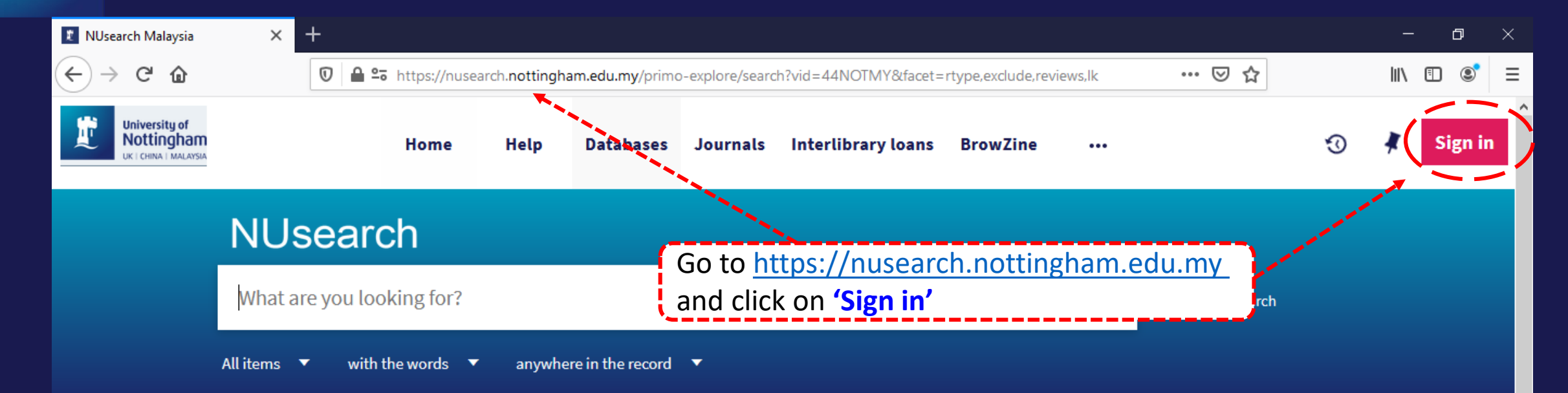

#### **Welcome to NUsearch Malaysia**

NUsearch has been updated with new features. NUsearch has been updated! Read about all the new features and enhancements in our August release notes.

Due to scheduled maintenance, NUsearch may be unavailable weekly from 11pm Saturday to 2am Sunday.

#### Where can I get help?

Need help? is always available from the NUsearch menu, and further help and support can be found on the Library website.

#### Free e-resources available during the Covid-19 period

The Library has created an alphabetical list of free e-resources (e-books, streaming video, e-journals)

#### **News**

# NUsearch - single sign in

**MEAN** 

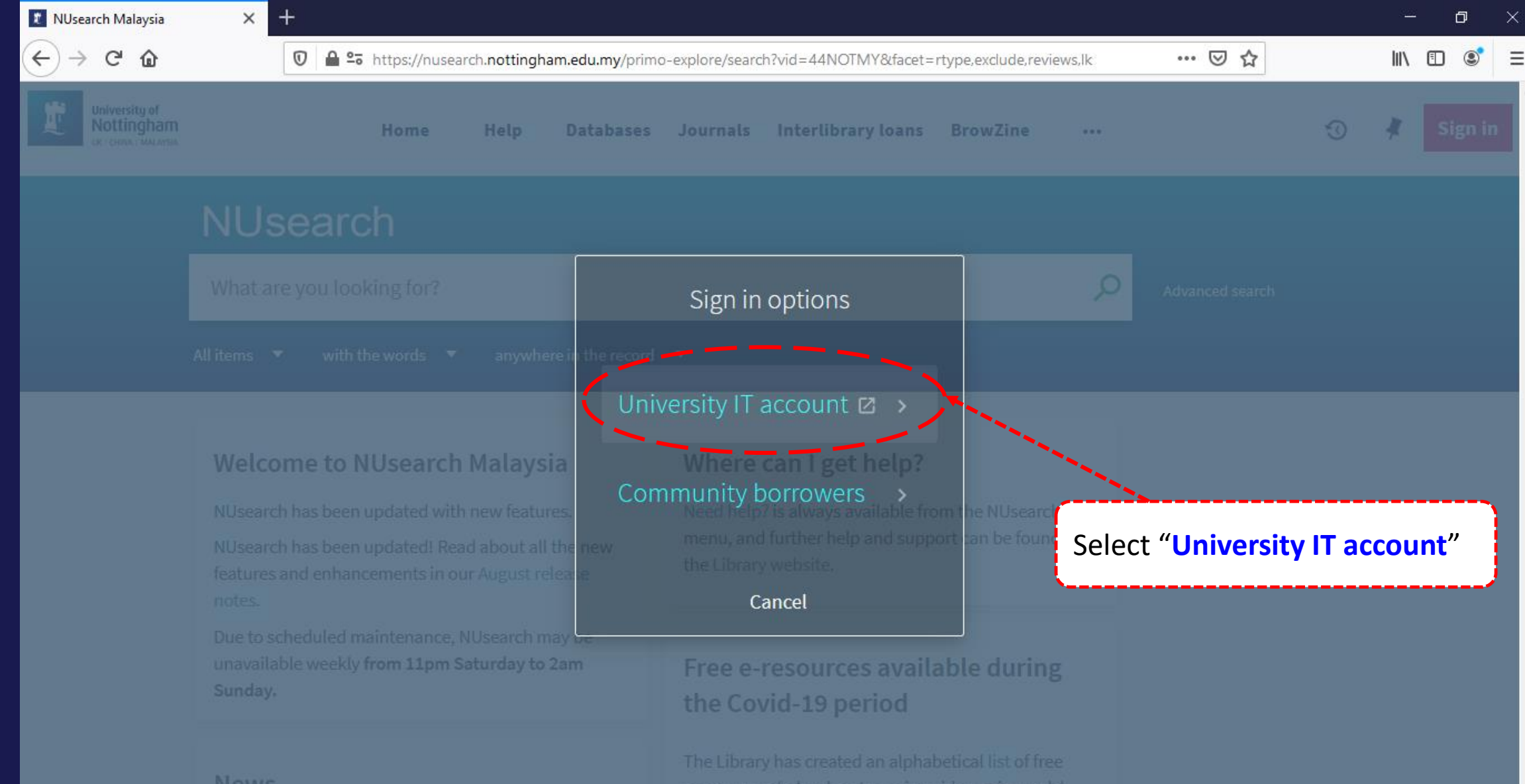

# **NUsearch – single sign in**

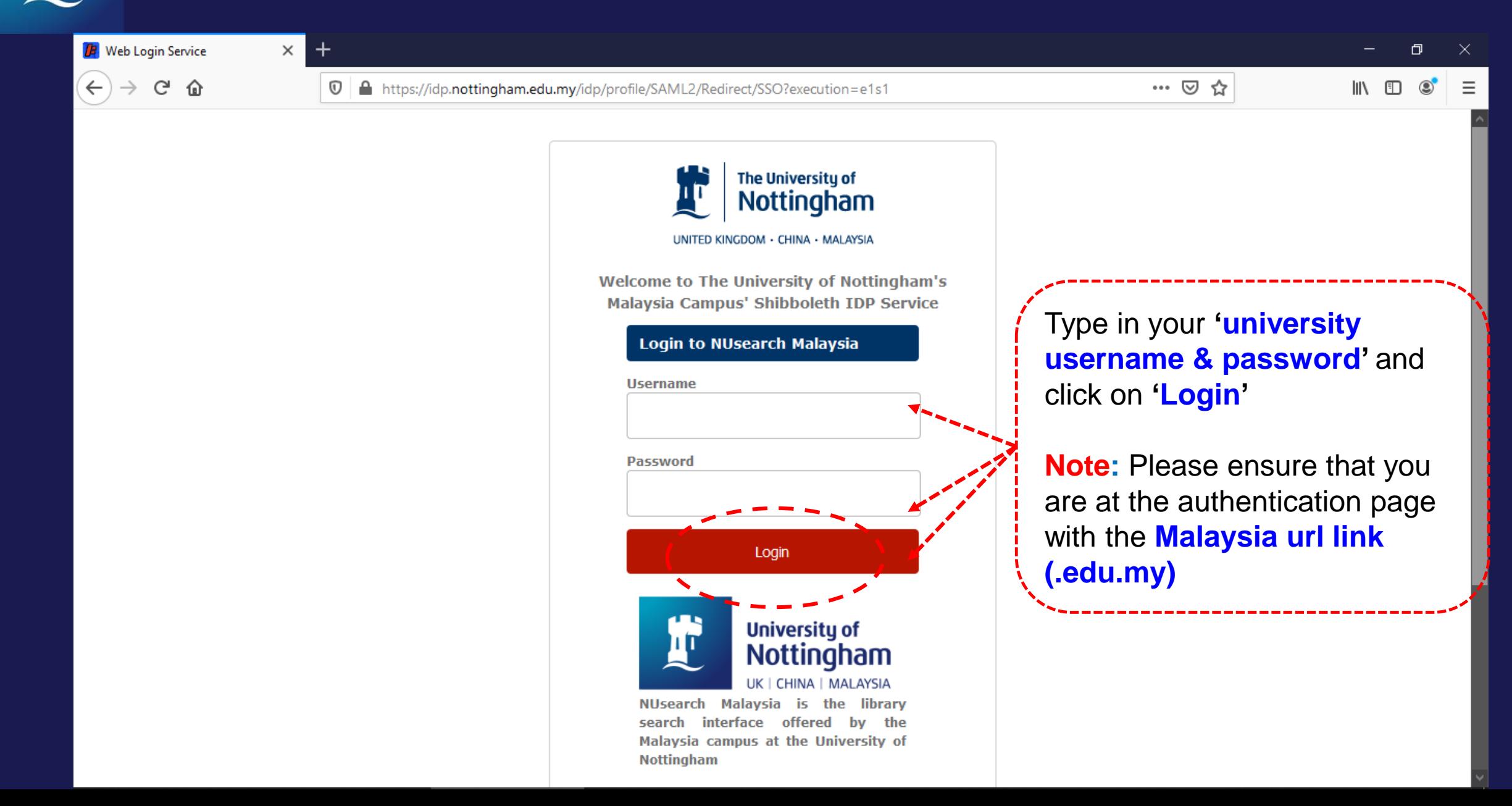

# **NUsearch - single sign in**

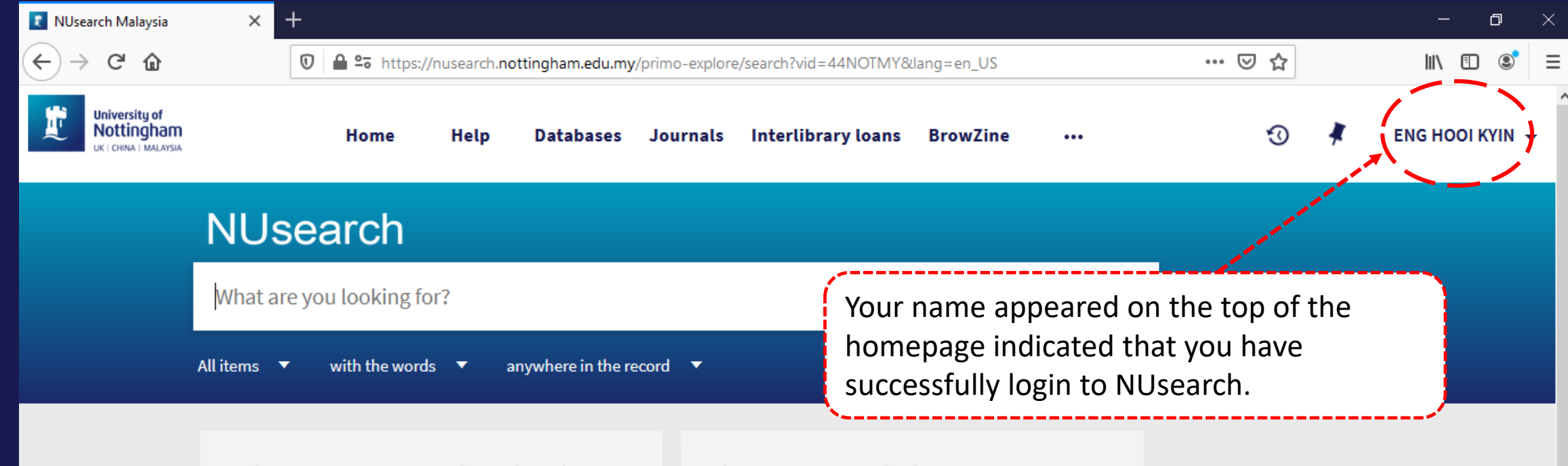

#### **Welcome to NUsearch Malaysia**

NUsearch has been updated with new features. NUsearch has been updated! Read about all the new features and enhancements in our August release notes.

Due to scheduled maintenance, NUsearch may be unavailable weekly from 11pm Saturday to 2am Sunday.

#### Where can I get help?

Need help? is always available from the NUsearch menu, and further help and support can be found on the Library website.

#### Free e-resources available during the Covid-19 period

The Library has created an alphabetical list of free e-resources (e-books, streaming video, e-journals)

#### **News**

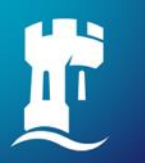

## **NUsearch – Finding eBook**

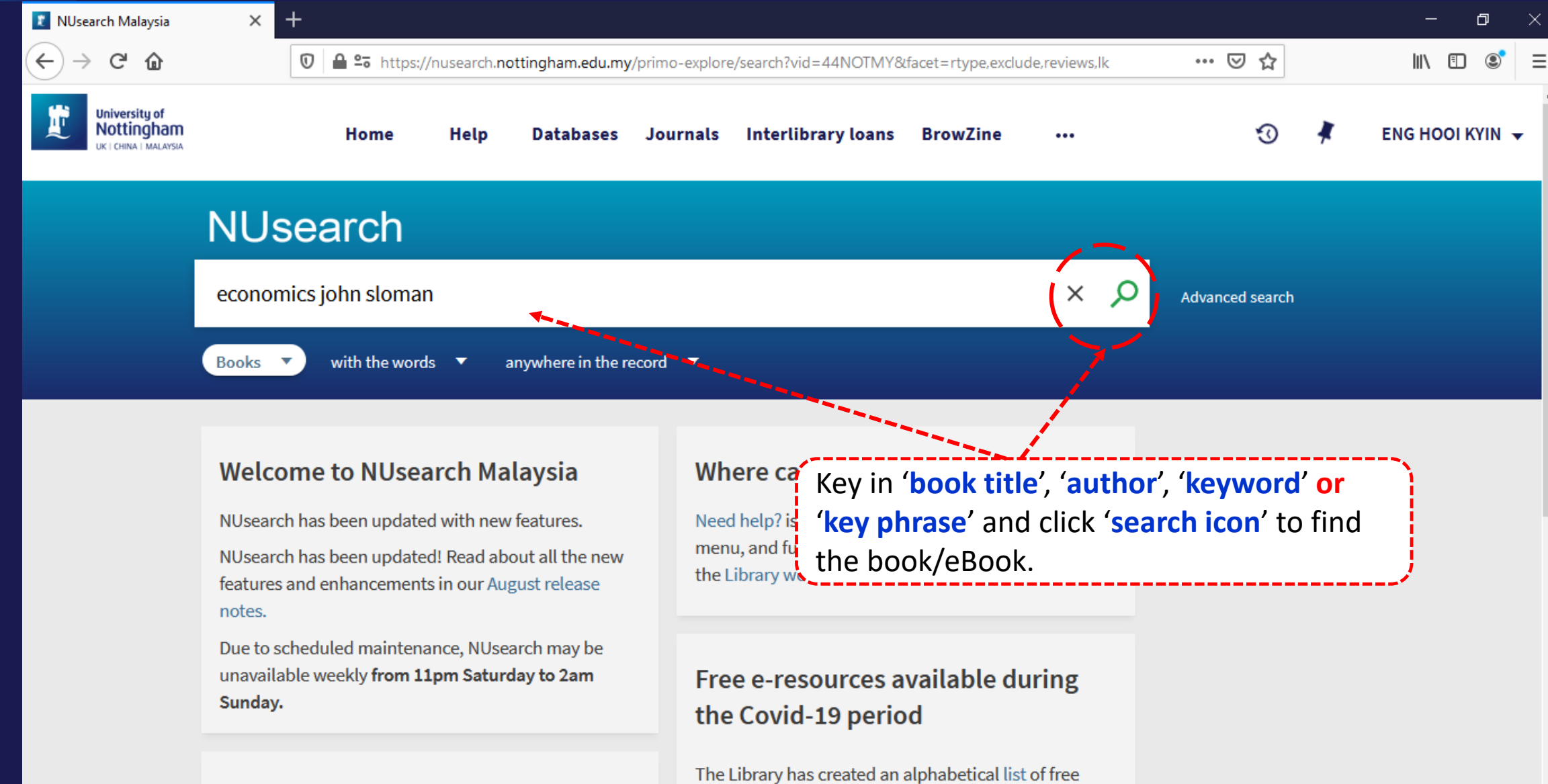

e-resources (e-books, streaming video, e-journals)

#### **News**

# **NUsearch – Filter to eBook results only**

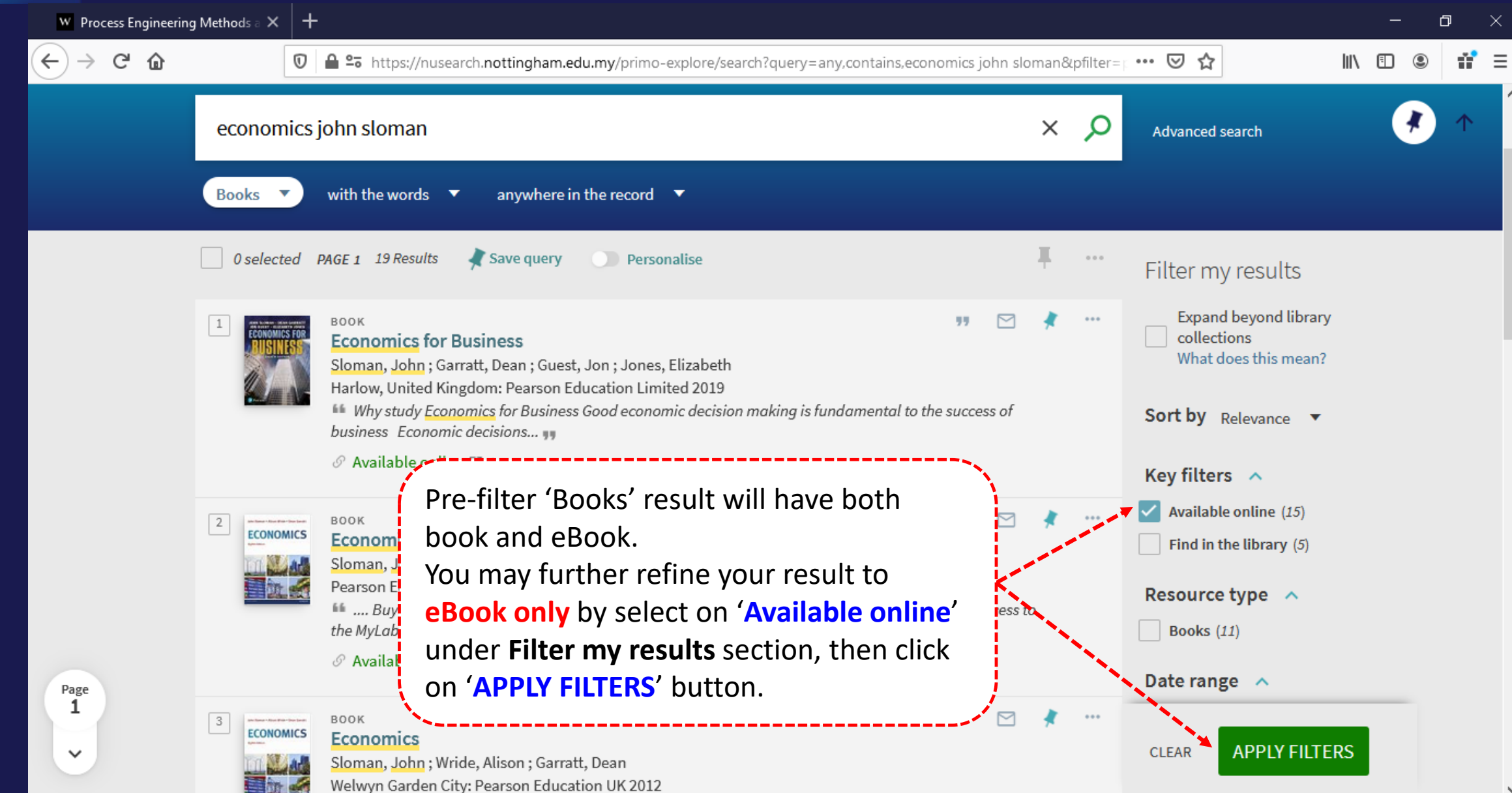

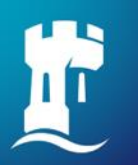

## **NUsearch – Finding eBook**

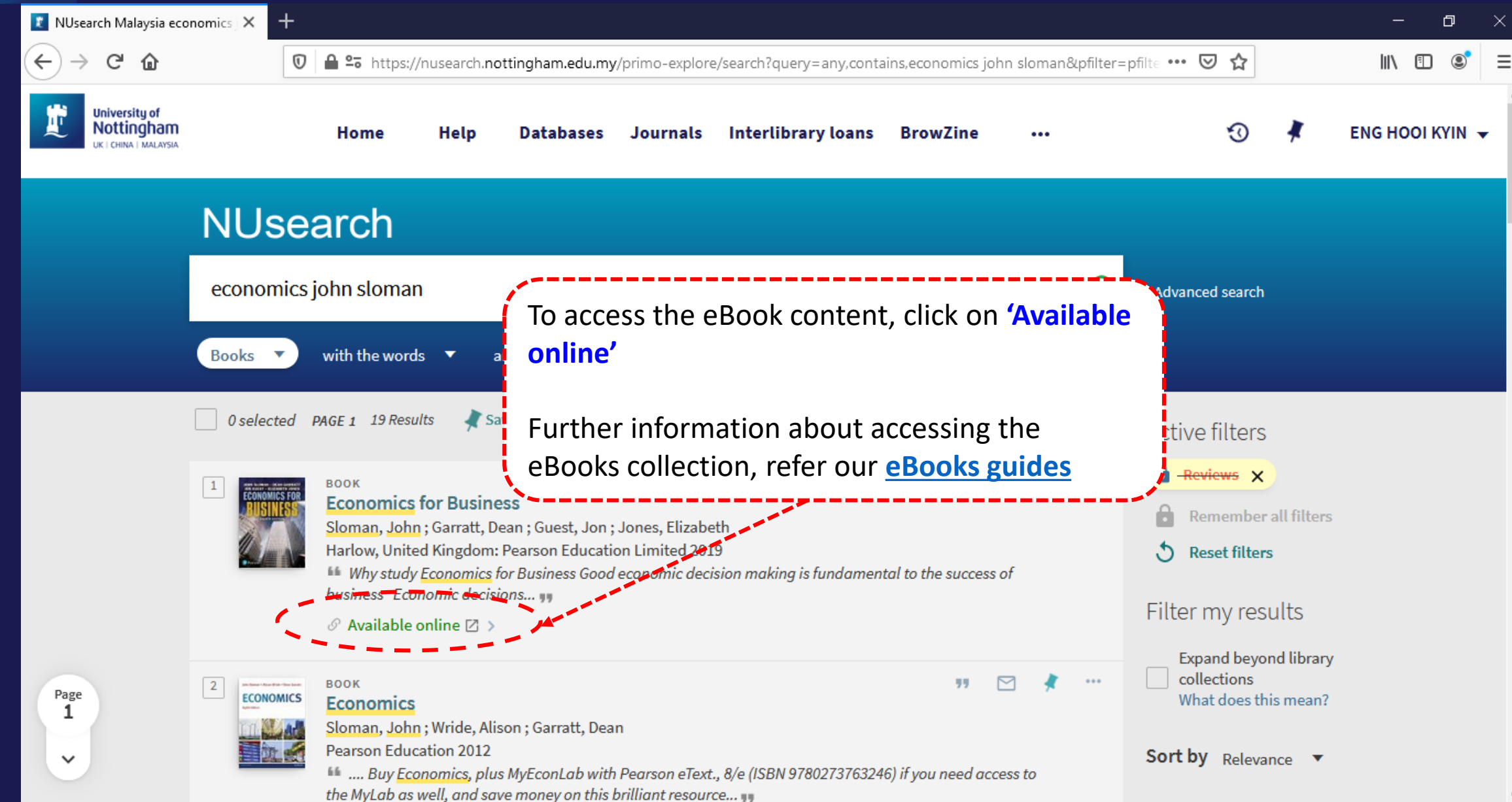

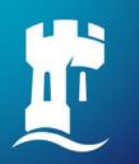

## **NUsearch – Finding eBook**

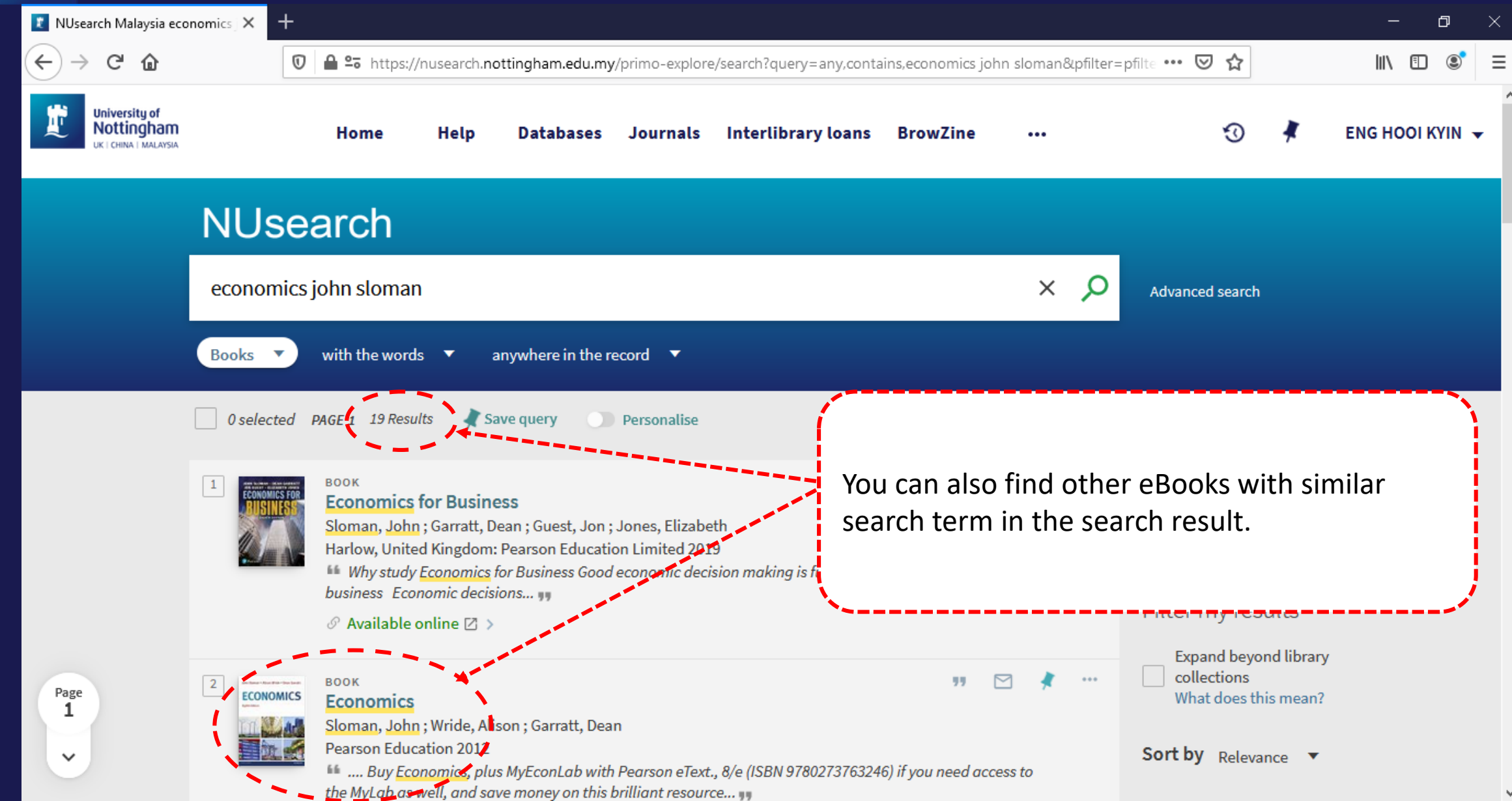